### Pandas

Part I

### Introduction to Pandas

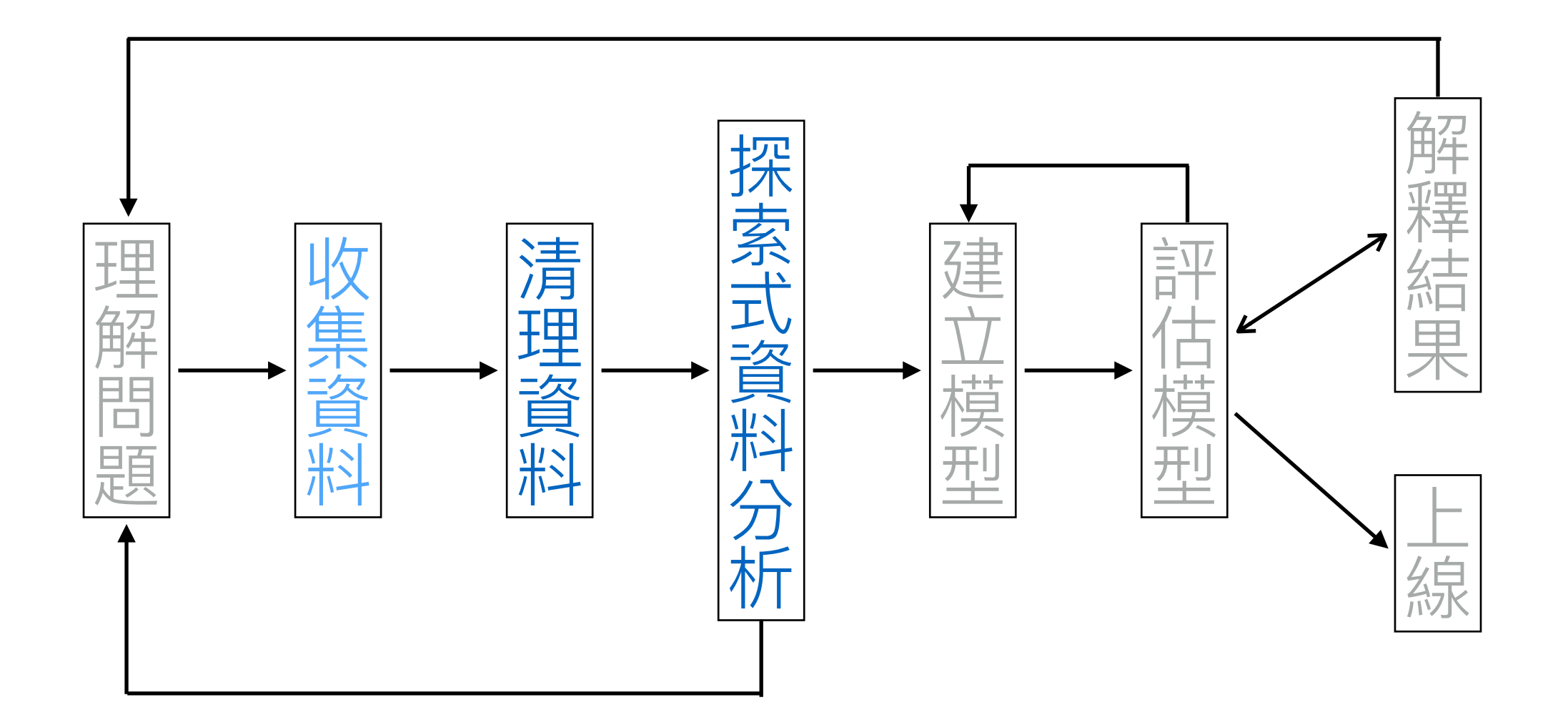

# Introduction to Pandas

- Input/Output (IO) data
- Prepare data
- Summarize data

# Example: [airbox data](https://ci.taiwan.gov.tw/dsp/environmental.aspx)

- 1. Download data (zip format)
- 2. Read a csv file by [pandas.read\\_csv](https://pandas.pydata.org/pandas-docs/stable/reference/api/pandas.read_csv.html)
- 3. Convert a long table to a data matrix (wide table) by [pandas.pivot\\_table](https://pandas.pydata.org/pandas-docs/stable/reference/api/pandas.pivot_table.html) (or [pandas.DataFrame.pivot\)](https://pandas.pydata.org/pandas-docs/stable/reference/api/pandas.DataFrame.pivot.html)

### Read a csv file

In  $[1]:$ import pandas as pd

In  $[2]:$  filenm = 'iis\_airbox\_20200912.csv'  $df = pd.read_csv(filenn)$  $df$ . head $()$ 

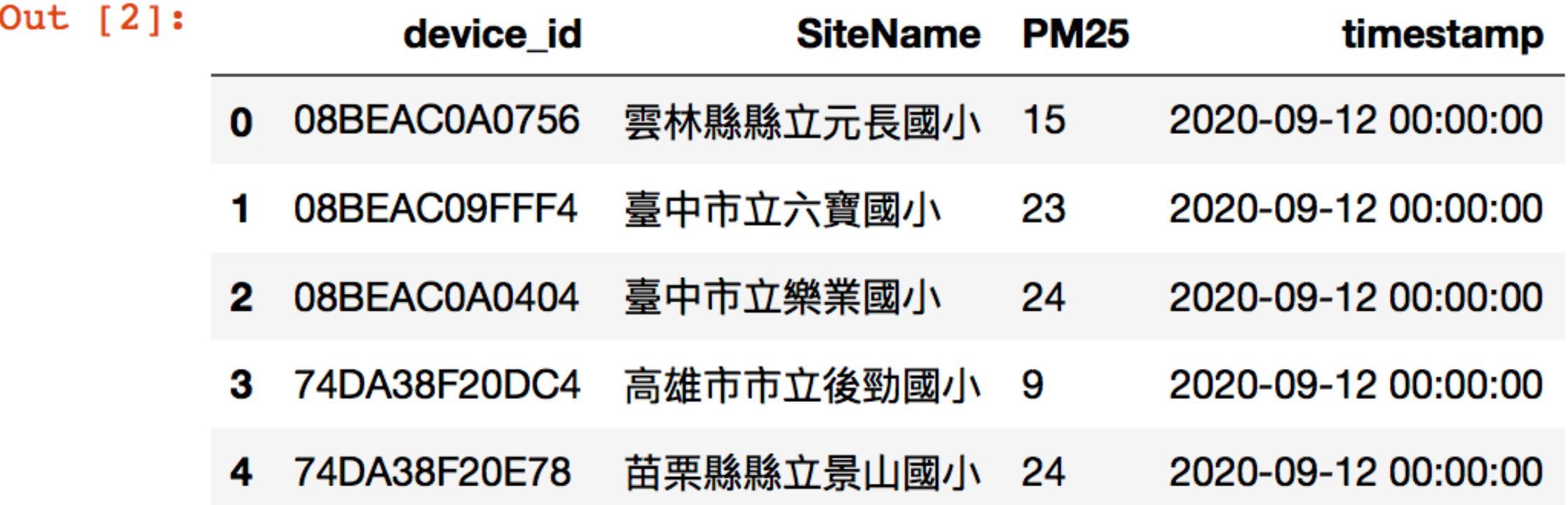

### Prepare the data matrix

### Long table轉wide table

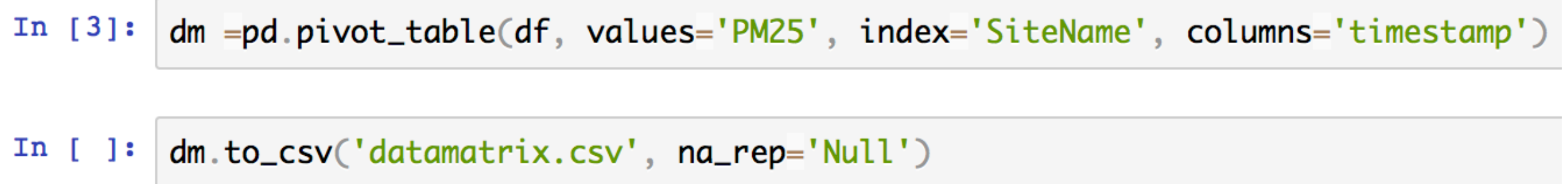

# Long table vs wide table

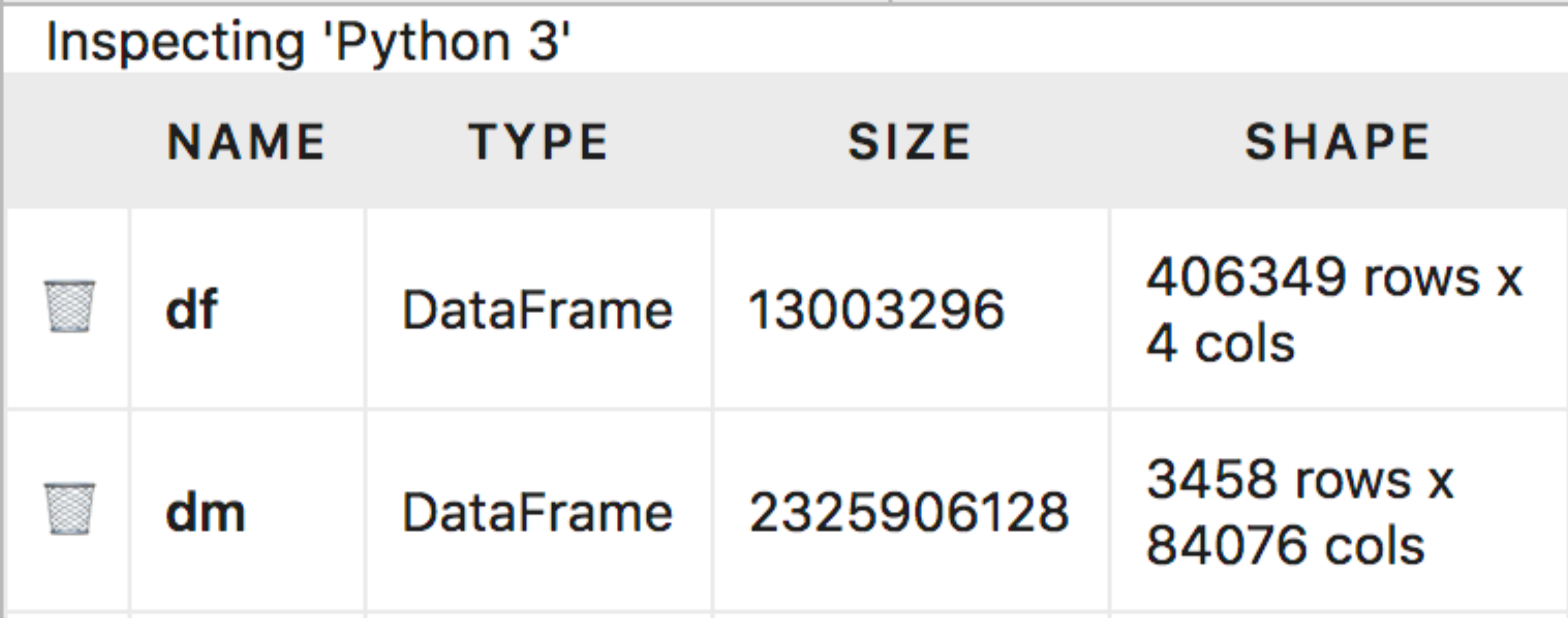